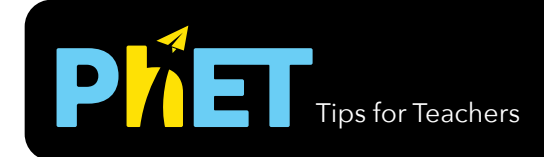

## Tips for Teachers **Faraday's Law**

In *Faraday's Law*, students can investigate how a changing magnetic flux can produce a flow of electricity.

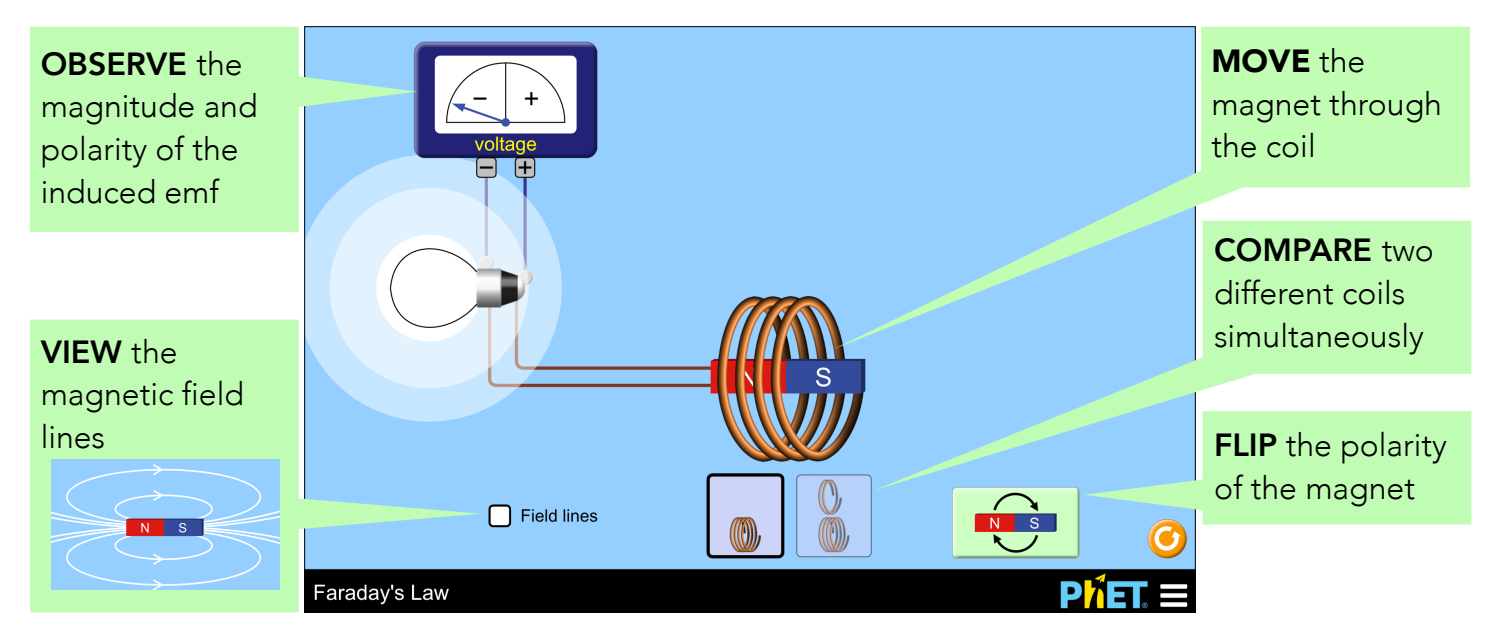

## **Suggestions for Use**

**Challenge Prompts**

- How many ways can you cause induction? Explain your method(s) citing evidence from the simulation.
- Sketch two different situations in which the light bulb lights up. Indicate the N/S poles of the magnet and the direction of its motion. What is the direction of the induced current in each case?
- Predict what happens to the brightness of the bulb when the number of turns in the coil is reduced by half, but the speed of the magnet remains the same.
- How does the speed of the magnet affect the brightness of the bulb?

See all published activities for Faraday's Law [here](http://phet.colorado.edu/en/simulation/faradays-law#for-teachers-header). For more tips on using PhET sims with your students, see [Tips for Using PhET.](https://phet.colorado.edu/en/teaching-resources/tipsForUsingPhet)